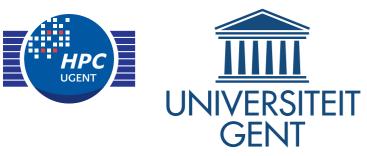

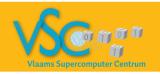

#### Getting Scientific Software Installed Tools & Best Practices

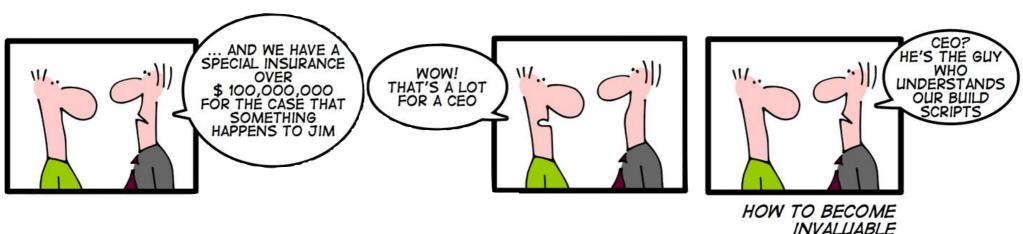

#### SC 14 Bird-of-a-Feather session

19 November 2014

andy.georges@ugent.be and jens.timmerman@ugent.be

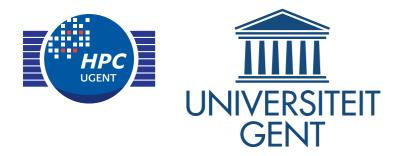

# HPC-UGent in a nutshell

- Central ICT department team at UGent (Belgium)
  - 9 members: 1 manager, ~3 user support staff, ~5 sysadmins
  - tasks: hardware, system administration, software deployment, user support, training, ...
- Varied machine park
  - 6 Tier-2 clusters: 34 170 nodes, 8 32 cores, 2 4 GiB/core
  - 1 Tier-1 cluster: 528 nodes, 16 cores, 4 GiB/core
  - Total over 1000 worker nodes
- Varied user base with +1400 accounts, wide range of research domains
- Flemish Supercomputer Centre (VSC) member
  - virtual as a collaboration between Flemish university associations

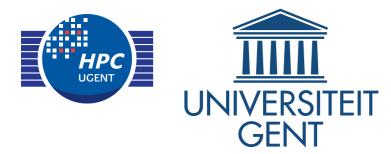

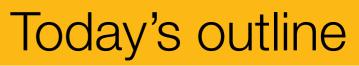

- Lightning talks (5 minutes each)
  - Spack: a flexible package manager for HPC— Todd Gamblin (LLNL)
  - Lmod: A Modern Environment Module System Robert McLay (TACC)
  - EasyBuild Jens Timmerman (UGent)
- Show of hands for a couple key topics
- Open discussion
  - What are major issues do(es) you(your team) have?
  - Which tools are you using and would you recommend them?

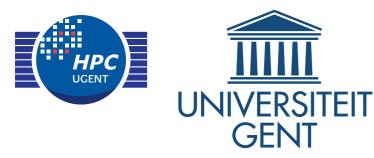

# Show of hands - setup

- Visit http://socrative.com
  - use your laptop, phone, tablet,

. . .

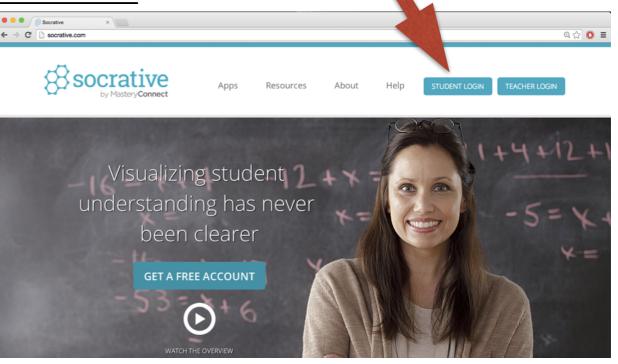

- Choose 'Student Login'
- Room number 570181
- Participate!
- First question to see if things are working properly.

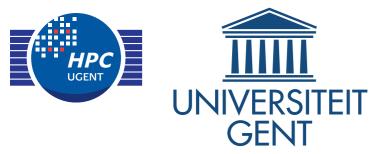

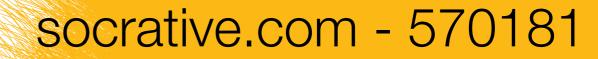

### Who are you?

- scientific software developer
- researcher or end-user of scientific software
- system administrator
- user support team member
- manager
- other, i.e., none of the above

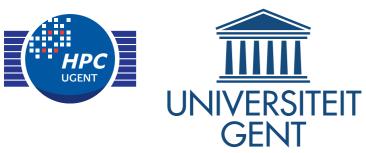

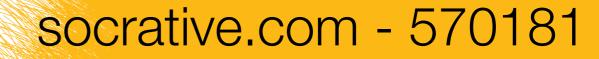

#### Who are you?

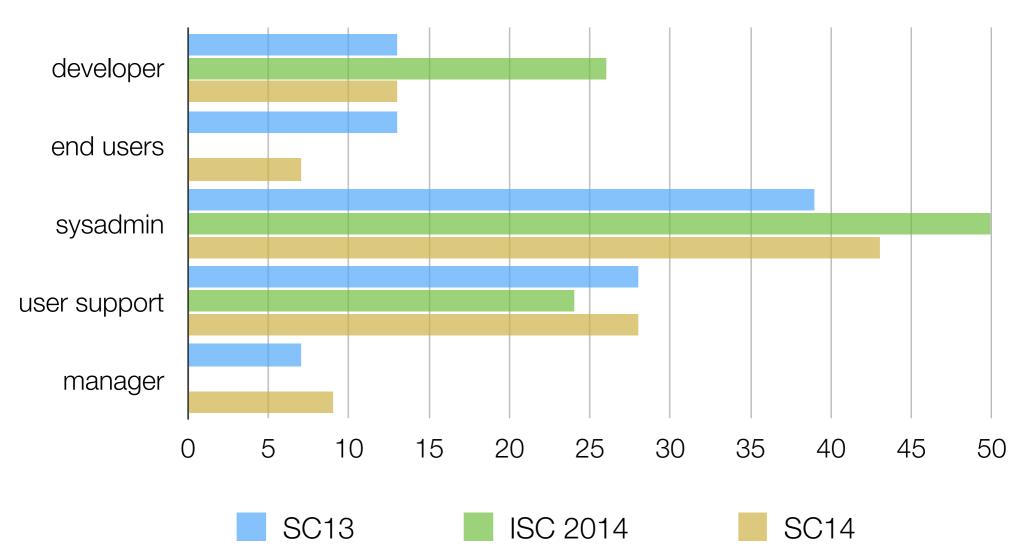

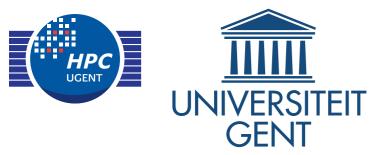

# Which modules tool do you use?

- Tcl/C environment modules (uses modulecmd)
- Tcl environment modules (uses modulecmd.tcl)
- Lmod
- no modules tool
- something else entirely

If you are in doubt, check the output of which module Or type module

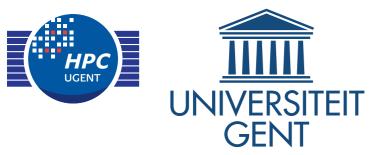

#### Which modules tools do you use?

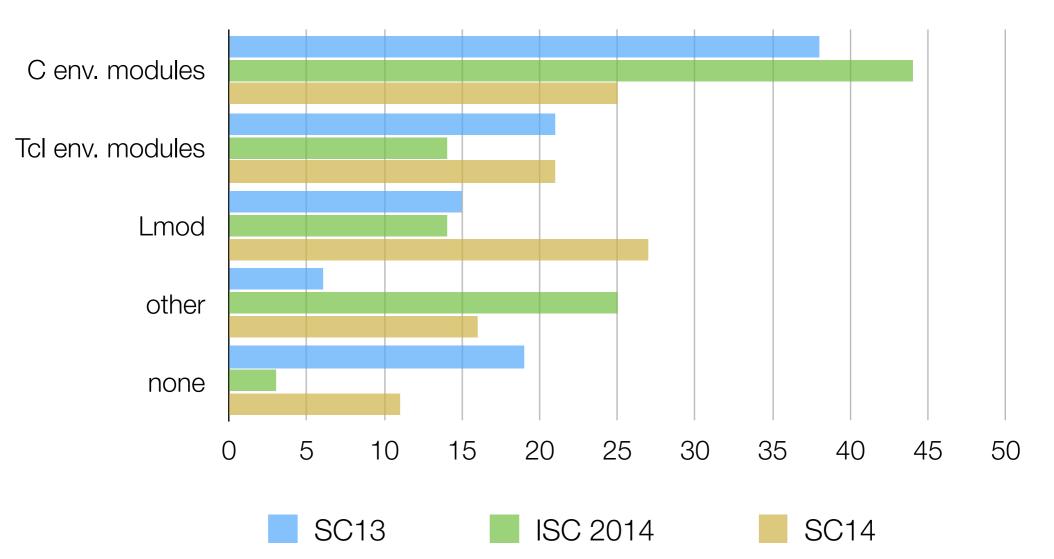

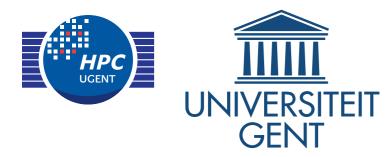

## Which module naming scheme do you use?

- a flat scheme: module list shows all the modules
- a flat scheme with modules grouped per category
- a hierachical or tree scheme, e.g.,
  - module list shows only compilers
  - module load <compiler> first
  - module load <MPI> second
  - module load <software> last
- something else?

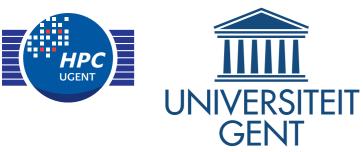

### Using which modules naming scheme?

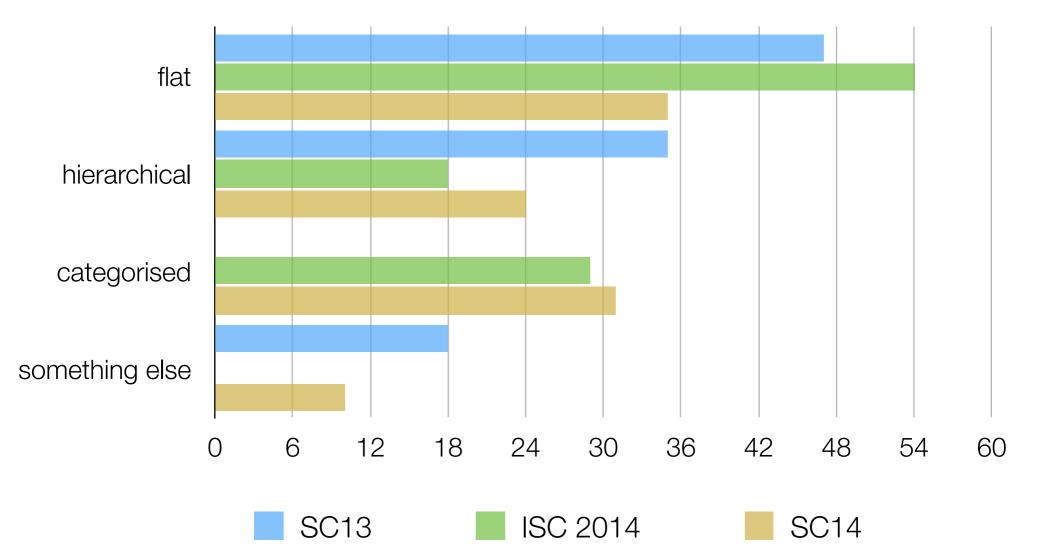

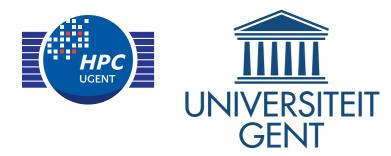

# Tools for building/installing scientific software

- self written scripts in any form
- existing build tools (homebrew, portage, ports, Spack, EasyBuild, iBS, nix, …)
- packages (RPM, .deb, ...)
- well documented build procedures
- 'that guy' (Jim)
- other?

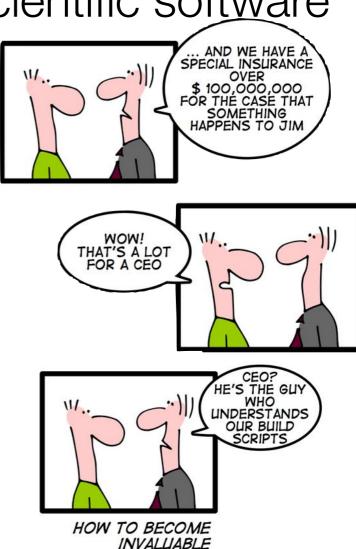

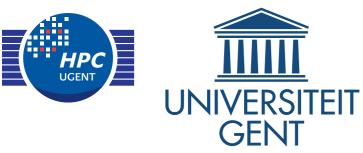

#### How do you build and install software?

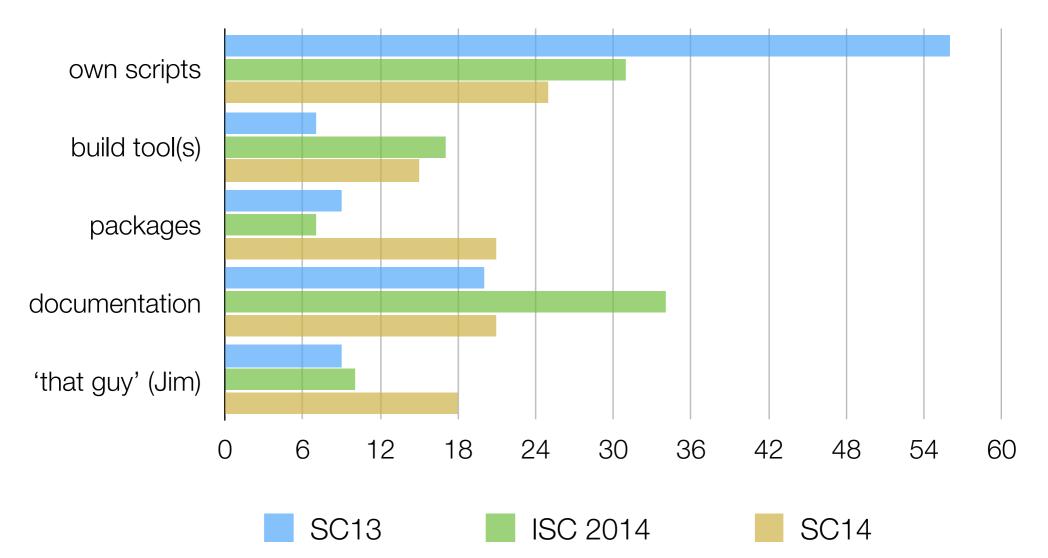

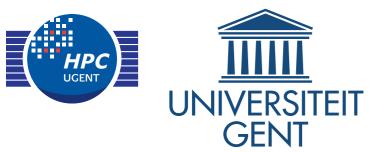

- collaboration with other sites
- automation of builds
- automagical generation of module files
- multiple builds of the same software package
- testing of the installed software
  - simple: verifying existence of binaries, libraries, ...
  - thorough: well-defined tests, result verification, ...
- performance evaluation and monitoring (over time)
- track build metadata: procedure, log, time, dependencies, ...
- archive package sources to counter disappearance upstream

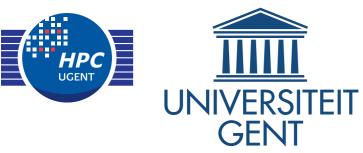

### Do you collaborate with other sites?

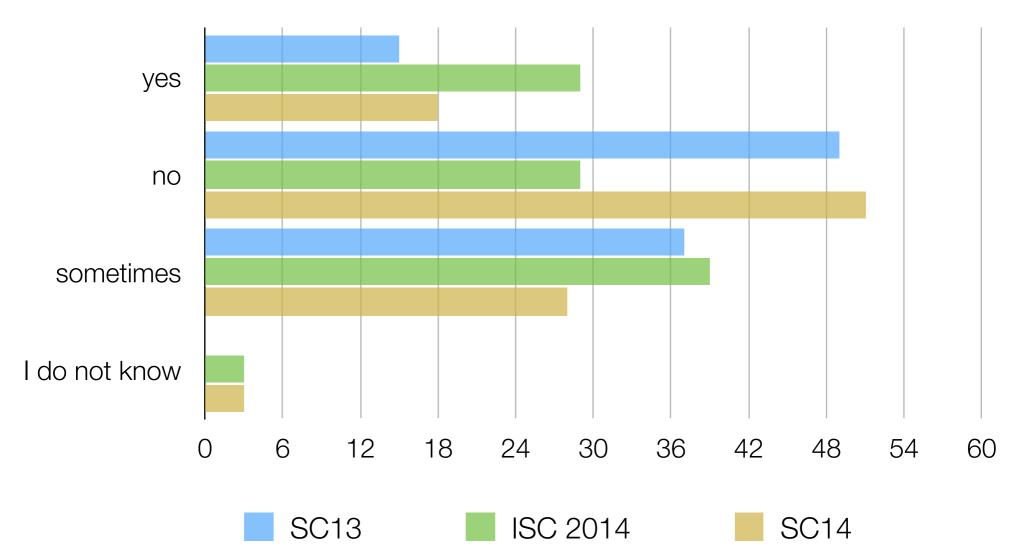

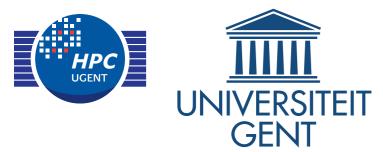

- collaboration with other sites
- automation of builds
- automagical generation of module files
- multiple builds of the same software package
- testing of the installed software
  - simple: verifying existence of binaries, libraries, ...
  - thorough: well-defined tests, result verification, ...
- performance evaluation and monitoring (over time)
- track build metadata: procedure, log, time, dependencies, ...
- archive package sources to counter disappearance upstream

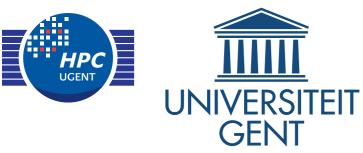

### Do you automate software builds?

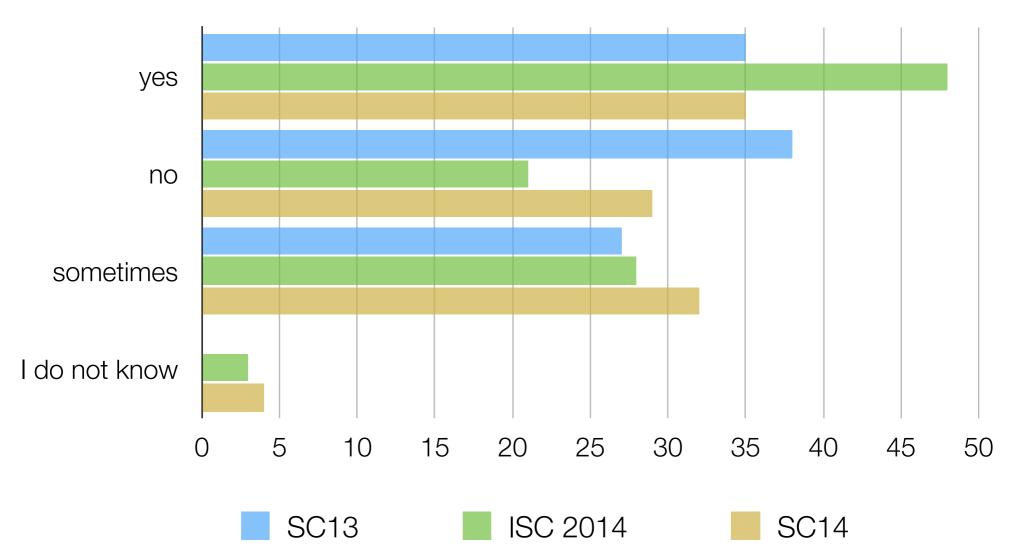

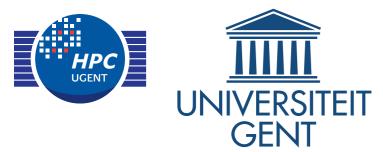

- collaboration with other sites
- automation of builds
- automagical generation of module files
- multiple builds of the same software package
- testing of the installed software
  - simple: verifying existence of binaries, libraries, ...
  - thorough: well-defined tests, result verification, ...
- performance evaluation and monitoring (over time)
- track build metadata: procedure, log, time, dependencies, ...
- archive package sources to counter disappearance upstream

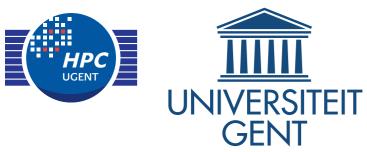

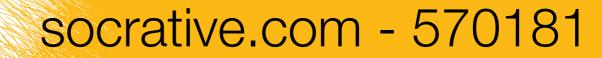

#### Are module files automagically generated?

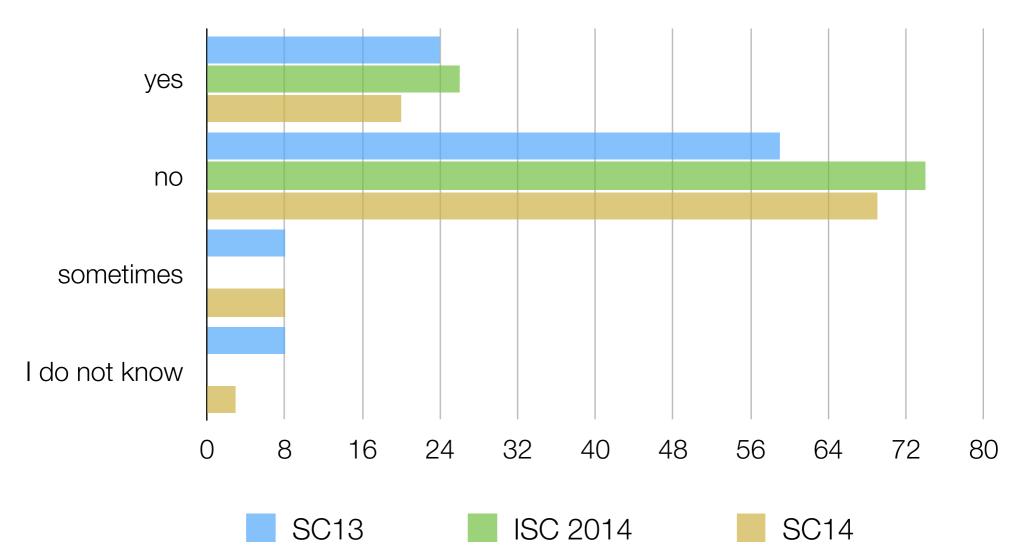

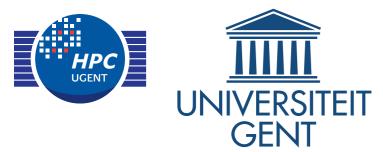

- collaboration with other sites
- automation of builds
- automagical generation of module files
- multiple builds of the same software package
- testing of the installed software
  - simple: verifying existence of binaries, libraries, ...
  - thorough: well-defined tests, result verification, ...
- performance evaluation and monitoring (over time)
- track build metadata: procedure, log, time, dependencies, ...
- archive package sources to counter disappearance upstream

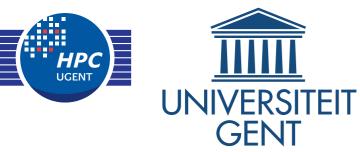

### Providing multiple builds per application?

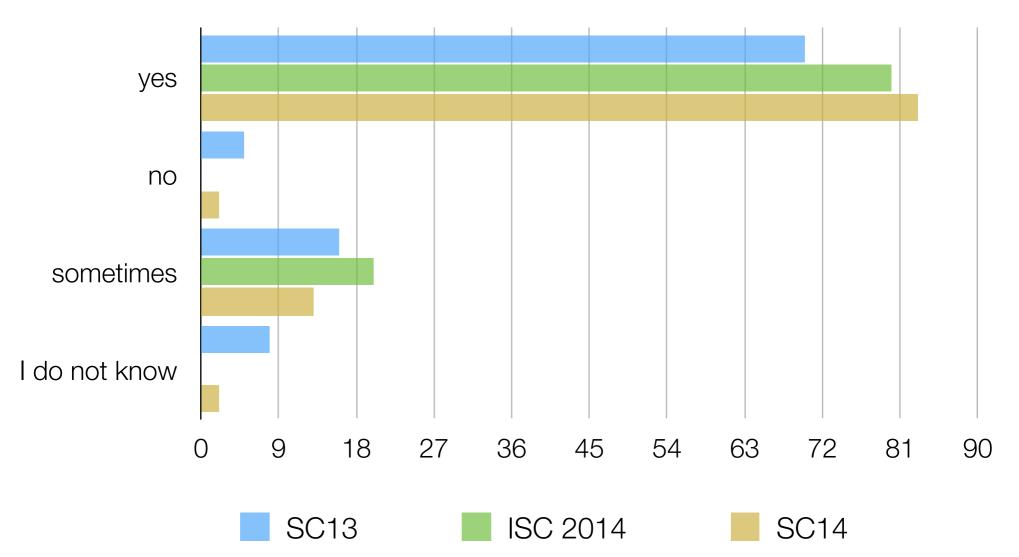

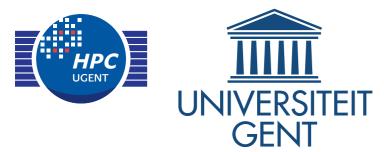

- collaboration with other sites
- automation of builds
- automagical generation of module files
- multiple builds of the same software package
- testing of the installed software
  - simple: verifying existence of binaries, libraries, ...
  - thorough: well-defined tests, result verification, ...
- performance evaluation and monitoring (over time)
- track build metadata: procedure, log, time, dependencies, ...
- archive package sources to counter disappearance upstream

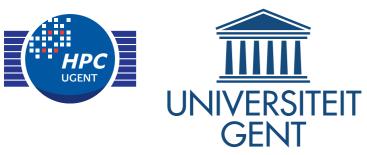

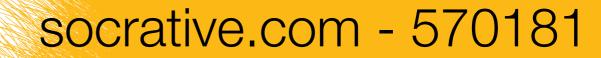

#### Do you test correctness of software builds?

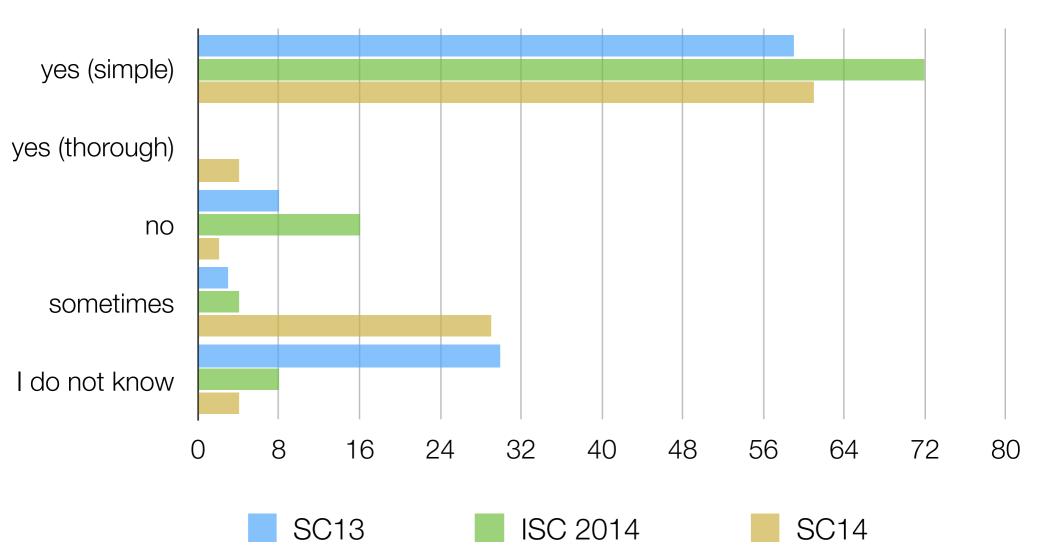

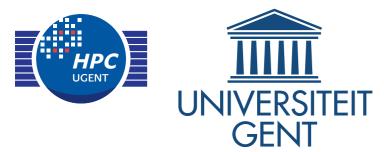

- collaboration with other sites
- automation of builds
- automagical generation of module files
- multiple builds of the same software package
- testing of the installed software
  - simple: verifying existence of binaries, libraries, ...
  - thorough: well-defined tests, result verification, ...
- performance evaluation and monitoring (over time)
- track build metadata: procedure, log, time, dependencies, ...
- archive package sources to counter disappearance upstream

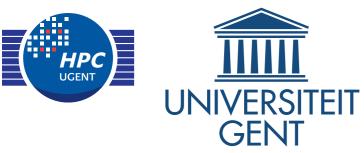

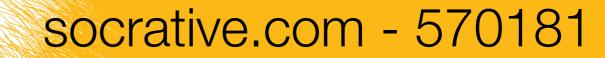

#### Do you evaluate the software performance?

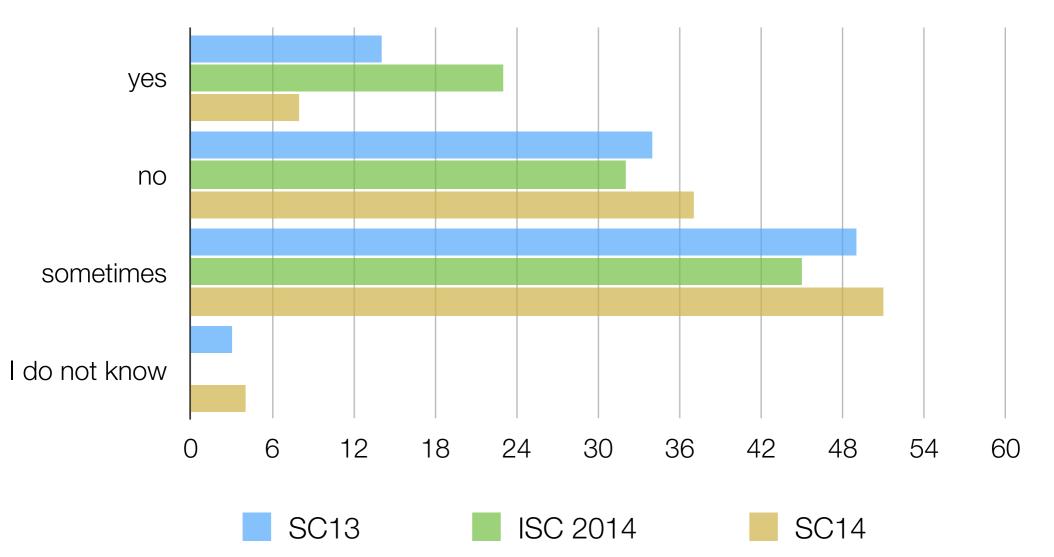

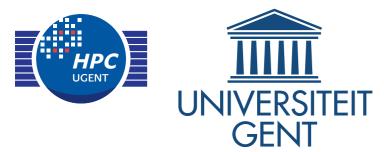

- collaboration with other sites
- automation of builds
- automagical generation of module files
- multiple builds of the same software package
- testing of the installed software
  - simple: verifying existence of binaries, libraries, ...
  - thorough: well-defined tests, result verification, ...
- performance evaluation and monitoring (over time)
- track build metadata: procedure, log, time, dependencies, ...
- archive package sources to counter disappearance upstream

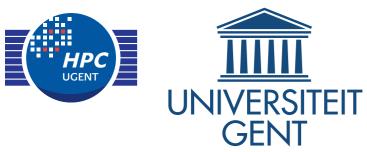

#### Do you monitor software performance?

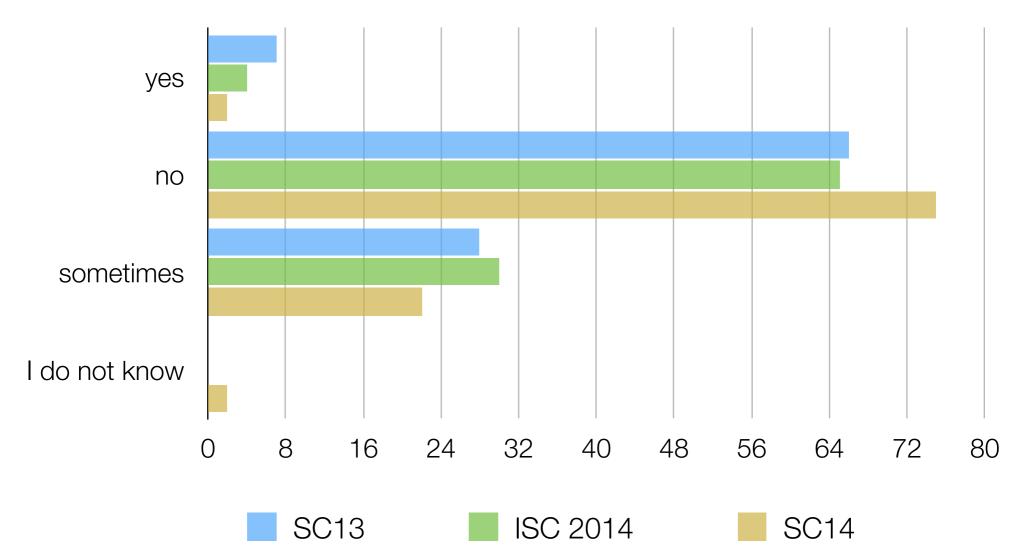

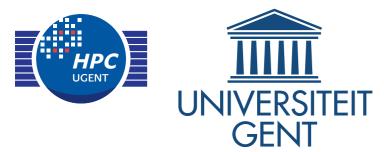

- collaboration with other sites
- automation of builds
- automagical generation of module files
- multiple builds of the same software package
- testing of the installed software
  - simple: verifying existence of binaries, libraries, ...
  - thorough: well-defined tests, result verification, ...
- performance evaluation and monitoring (over time)
- track build metadata: procedure, log, time, dependencies, ...
- archive package sources to counter disappearance upstream

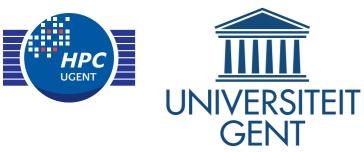

#### Do you keep track of build metadata?

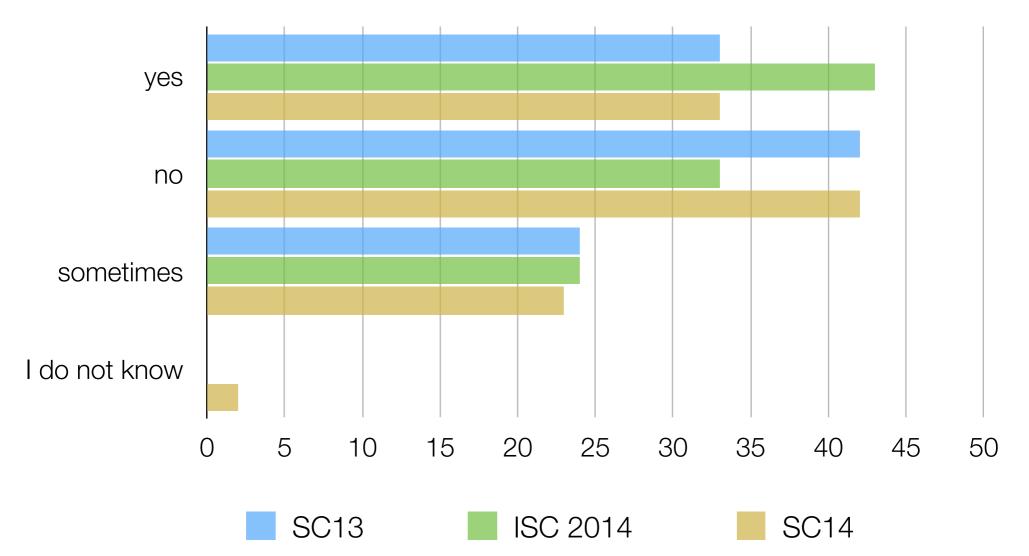

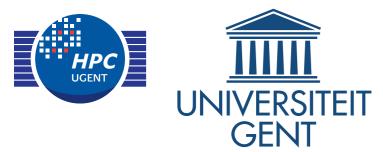

- collaboration with other sites
- automation of builds
- automagical generation of module files
- multiple builds of the same software package
- testing of the installed software
  - simple: verifying existence of binaries, libraries, ...
  - thorough: well-defined tests, result verification, ...
- performance evaluation and monitoring (over time)
- track build metadata: procedure, log, time, dependencies, ...
- archive package sources to counter disappearance upstream

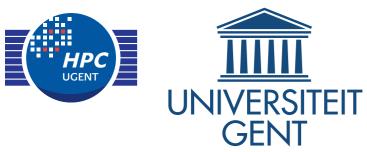

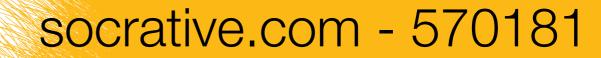

#### Do you keep an archive of software sources?

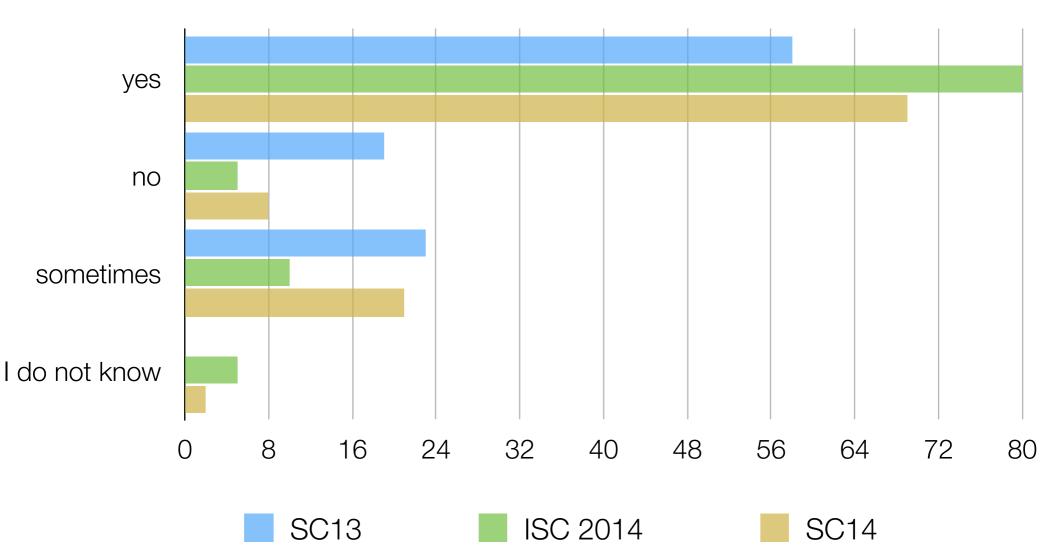

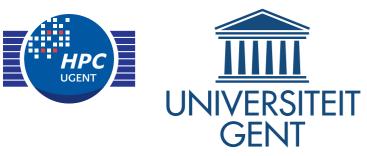

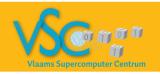

#### Getting Scientific Software Installed Tools & Best Practices

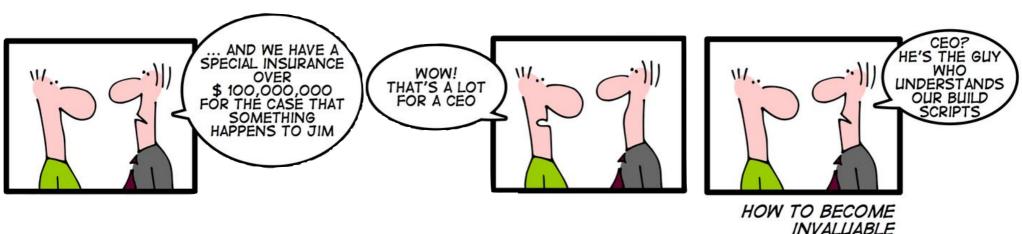

### Sc 14 Bird-of-a-Feather session

19 November 2014

andy.georges@ugent.be and jens.timmerman@ugent.be